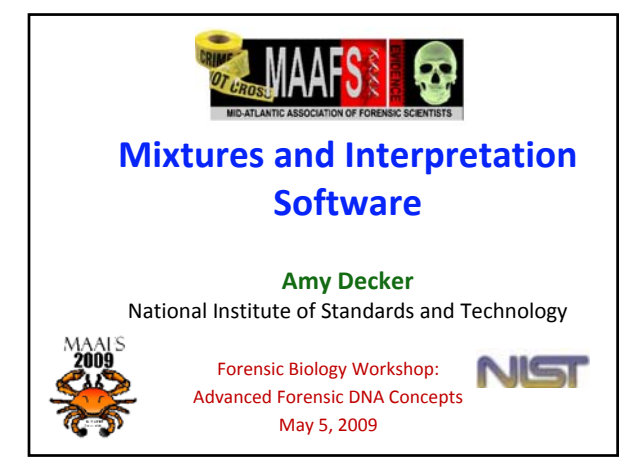

# MAAFS Workshop 2009

## Outline

- Biostatistical calculations for mixed stains
- NIST involvement with DNA mixtures
- Description/features of GMID‐X Mixture Analysis Tool
- GMID‐X with Mix05 Case #1: 3:1 mixture
- DNA\_DataAnalysis with Mix05 Case #1: 3:1 mixture
- Summary of AB's GMID‐X and USACIL's DNA\_DataAnalysis

# Calculating Statistics for Mixtures

There are various statistical approaches that can be used for reporting mixture results:

- Probability of exclusion (PE)/Probability of inclusion (PI)
- Random Match Probability (RMP)
- Likelihood Ratio (LR)

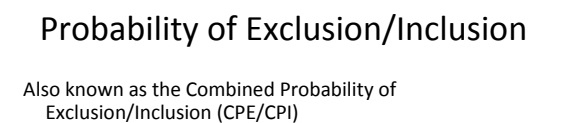

**Prob. of Inclusion (PI)** is the combined frequency of all combinations of genotypes that CANNOT BE EXCLUDED from contributing to the mixture

‐Makes no assumptions about # of contributors ‐ aka random man not excluded (RMNE)

**Prob. of Exclusion (PE)** is the probability of EXCLUDING a randomly selected person

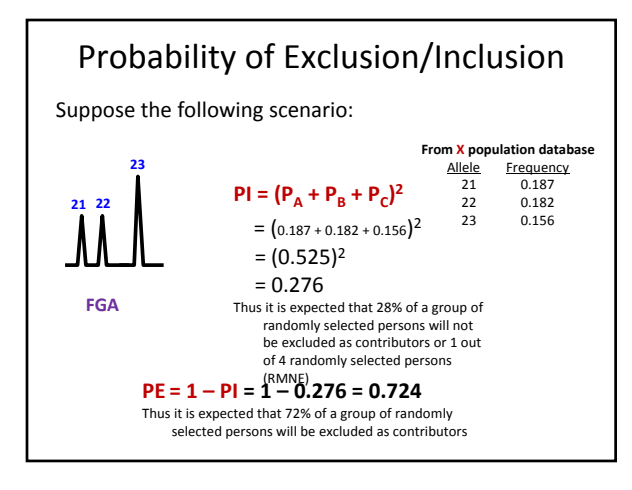

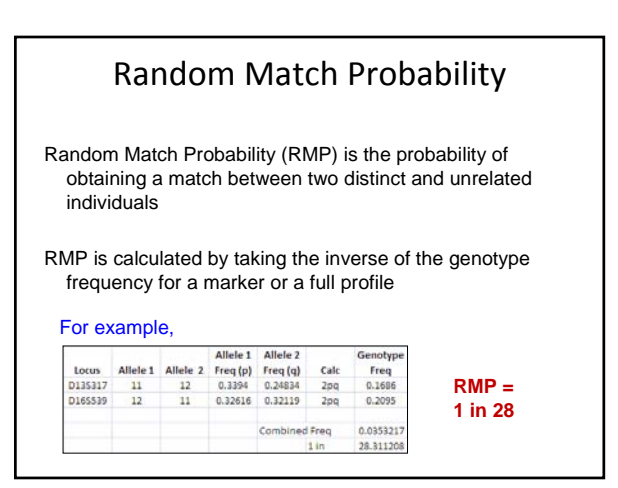

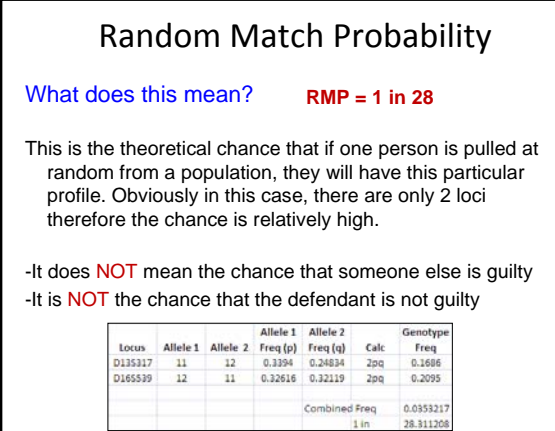

# MAAFS Workshop 2009

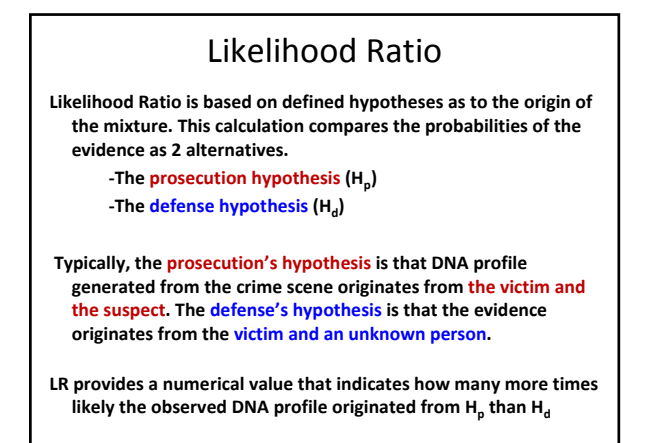

Likelihood Ratio • Likelihood Ratio requires a description of the scenario • Hypotheses must clearly state who contributed to the stain • Hypotheses must state how many **unknown** contributors are assumed **This allows the evidential value of a stain to be calculated with ref in the case (i.e. the accused stain donor)** Note: This information is from Schneider PM, Fimmers R, Keil W, Molsberger G, Patzelt D, Pflug W,<br>Rothämel T, Schneider H, Bchneider H, Brinkmann B.The German Stain Commission: recommendations for<br>the interpretation of mix

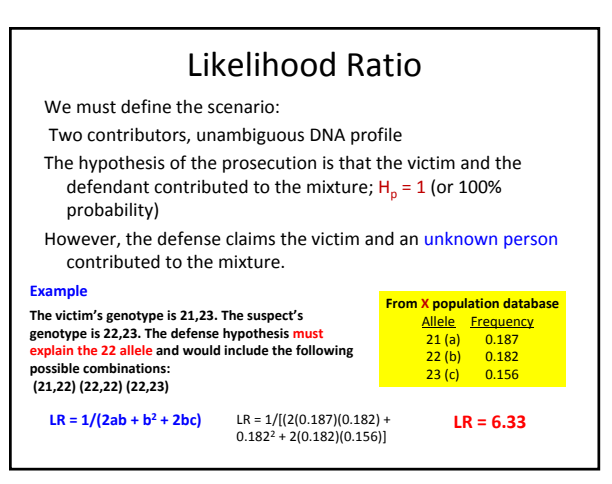

# Likelihood Ratio

**LR = 6.33**

The result can be described as follows:

**It is 6.33 times more likely to observe the DNA profile if the mixed stain originated from the victim and the suspect than if it originated from the victim and an unknown person in X population.**

Note: This information is from Schneider PM, Fimmers R, Keil W, Molsberger G, Patzelt D, Pflug W,<br>Rothämel T, Schnitter H, Schneider H, Brinkmann B.The German Stain Commission: recommendations for<br>the interpretation of mix

## NIST involvement with DNA Mixtures

•NIST interlaboratory studies

•Mixture Case Summaries

•Mixture Data Sets

•Evaluate Software for Mixture Deconvolution

‐AB's GMID‐X Mixture Interpretation Tool ‐USACIL's DNA\_DataAnalysis ‐i‐STReam portion of FSS‐i3 v4.1.3 (Promega Corporation) ‐the Web‐based Least Squares Deconvolution (Web‐LSD) ‐Genoproof Mixture (Qualitype AG)

**See poster from 19th International Symposium in Human Identification available from STRBase: http://www.cstrbase/pub\_pres/Promega2008poster.pdf** for more information

### **NIST MIXTURE INTERPRETATION INTERLABORATORY STUDY MIX05**

**Case #1:** Sample S‐ "Evidence" mixture, **3** parts female: **1** part male Sample P‐ Female "victim"

**Case #2:** Sample B‐ "Evidence" mixture, **1** part female: **3** parts male Sample A‐ Female "victim"

**Case #3:** Sample M‐ "Evidence" mixture, **1** part female: **1** part male Sample K‐ Female "victim"

**Case #4:** Sample G‐ "Evidence" mixture, **7** part female: **1** part male Sample F‐ Female "victim"

**Participants were to summarize the perpetrator's alleles in each case and provide appropriate statistic.**

**http://www.cstl.nist.gov/biotech/strbase/interlab/MIX05/MIX05poster.pdf**

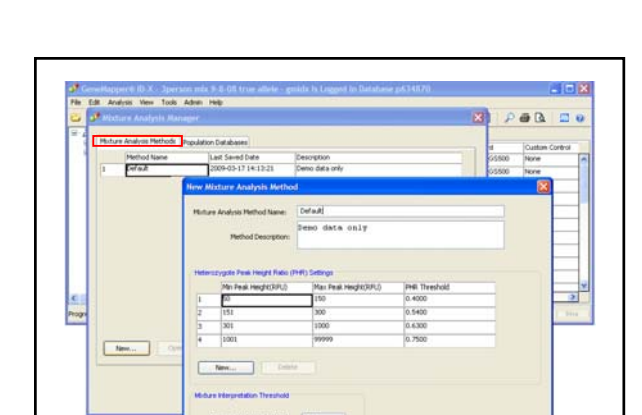

Factory Defaults

 $\begin{tabular}{|c|c|c|c|c|} \hline & Step & \multicolumn{3}{|c|}{\textbf{Core}} & \multicolumn{3}{|c|}{\textbf{Core}} \\ \hline \end{tabular}$ 

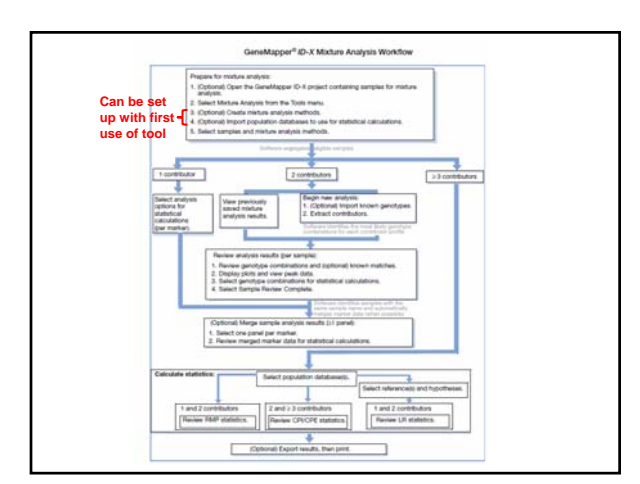

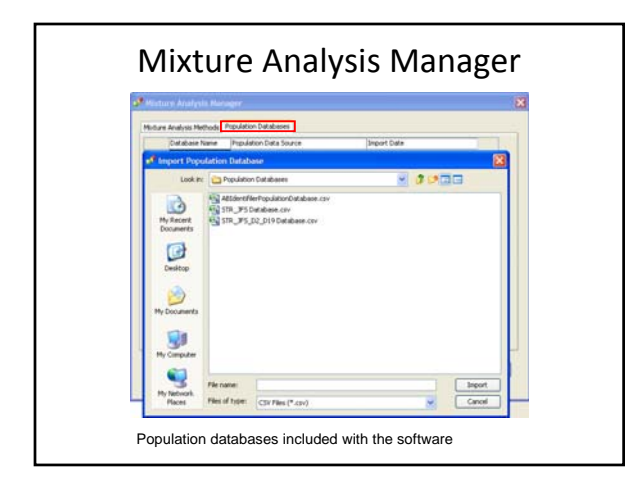

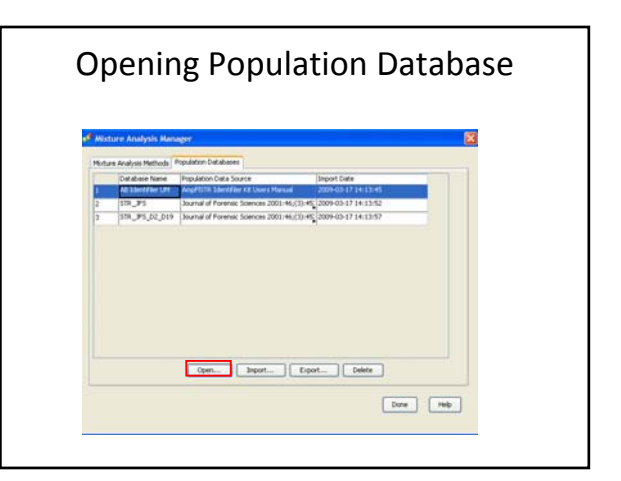

# MAAFS Workshop 2009

**MIX05 Data in GeneMapper ID‐X Version 1.1 Mixture Analysis Tool**

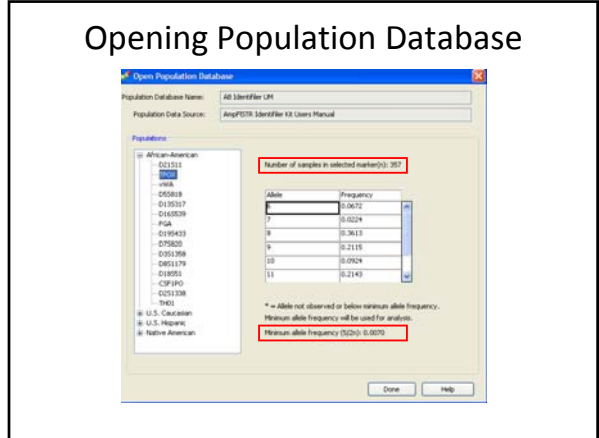

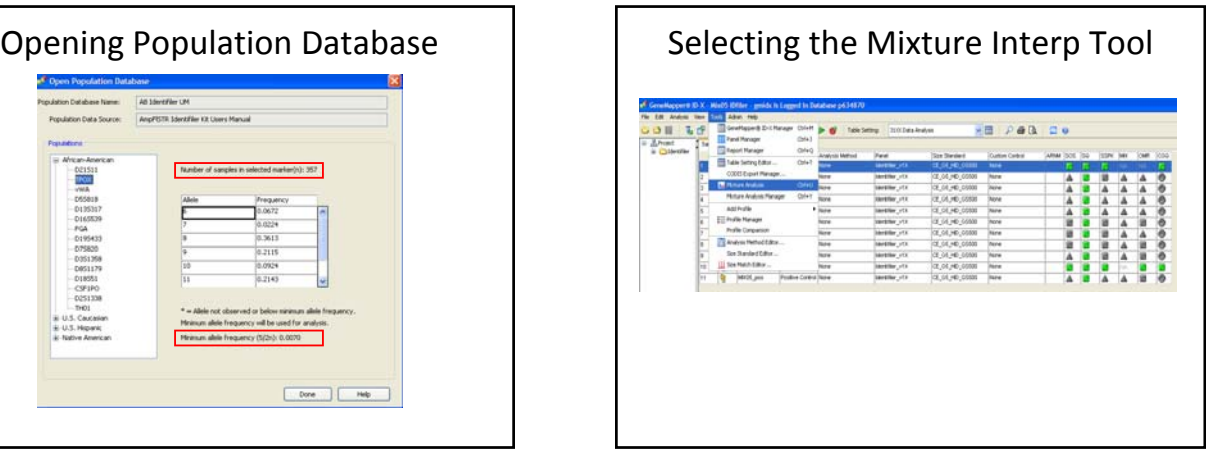

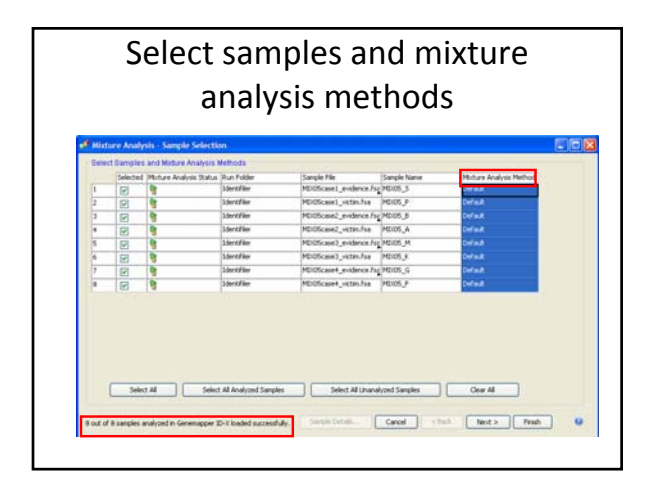

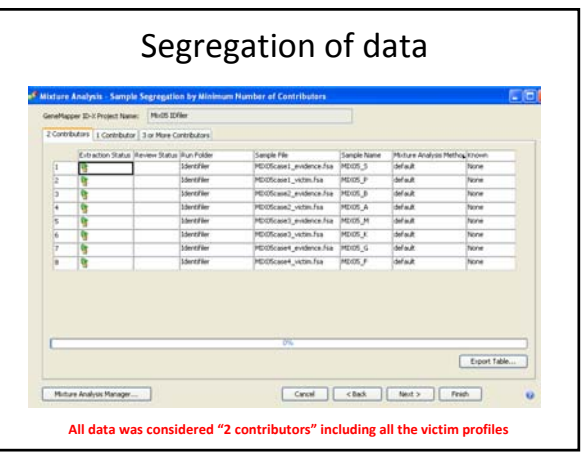

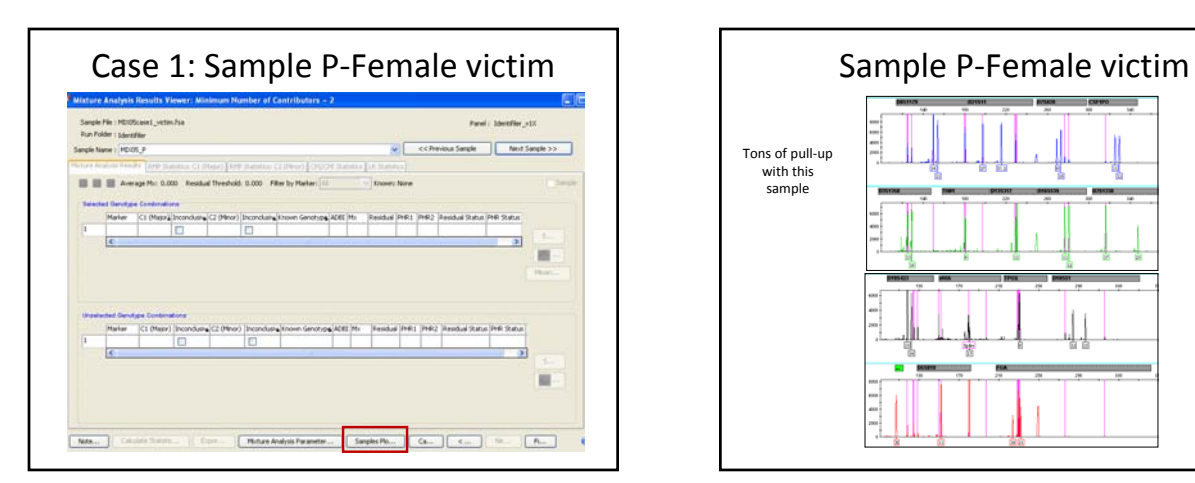

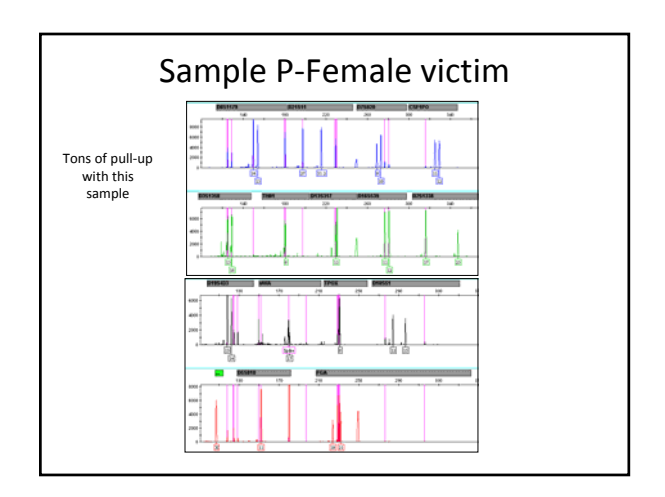

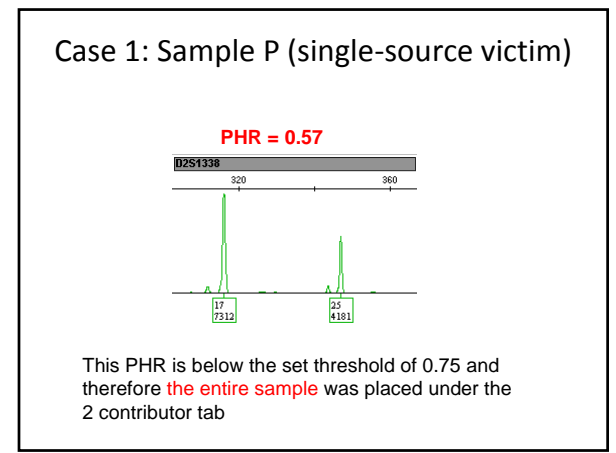

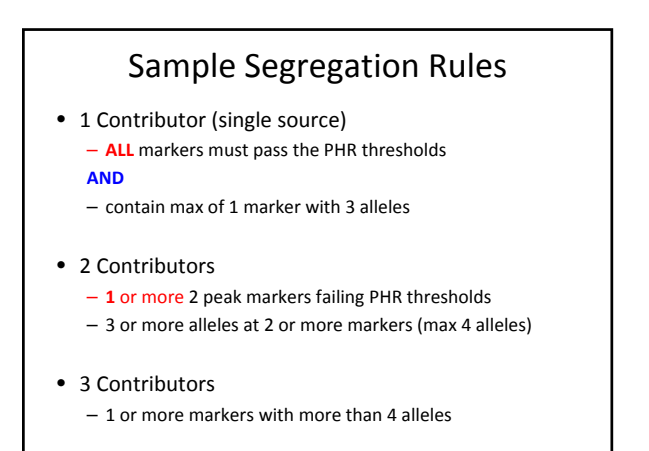

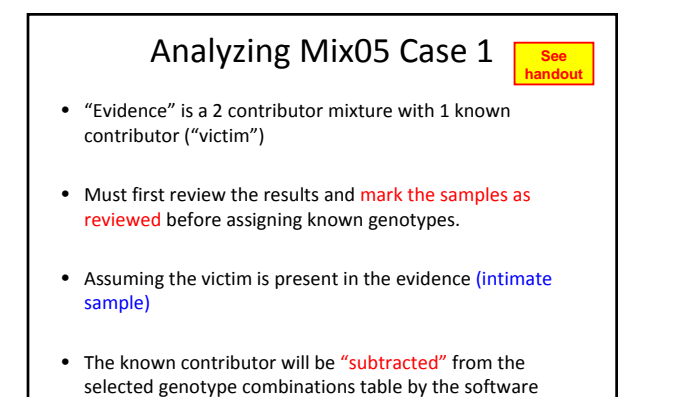

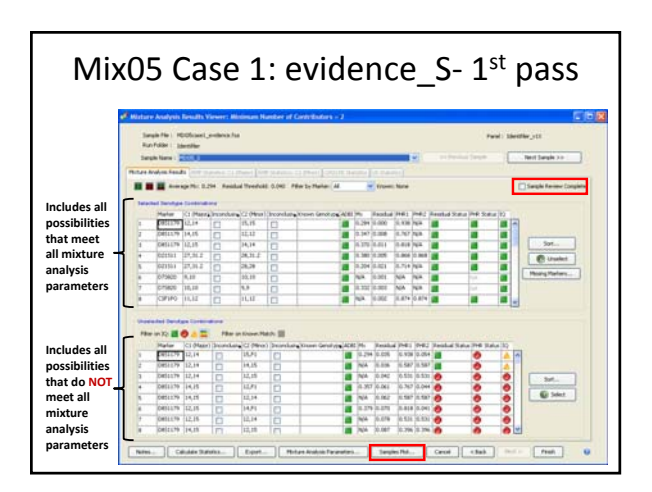

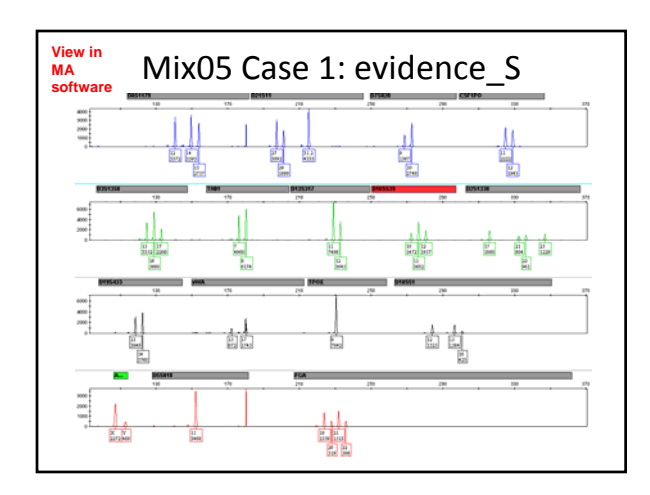

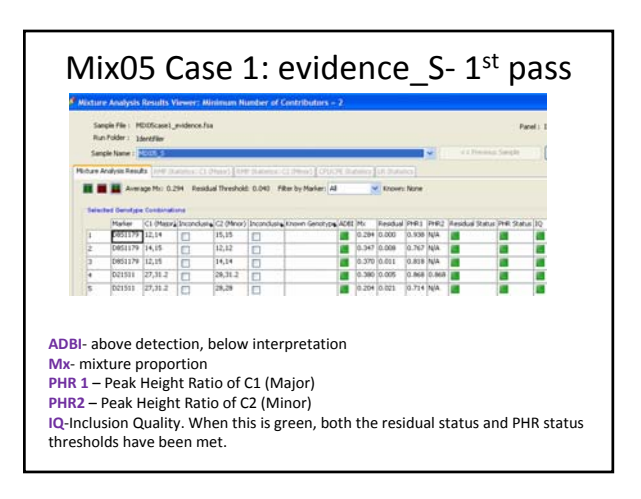

### Mix05 Case 1: evidence\_S- 1st pass .<br>29 Anahras Results **IN BE A** Average Mc 0.294 Residual Threshold: 0.040 Filter by M  $\begin{tabular}{|c|c|c|} \hline $\text{C2 (Mono) Ivo}&$\text{200}$\\ \hline 15,15 & $\text{C1}$\\ \hline 12,12 & $\text{C1}$\\ \hline 14,14 & $\text{C2}$\\ \hline \end{tabular}$ a a a a a is a set 0.347 0.008<br>0.370 0.011 0.767 N/A **1. Residual Status** ‐above MIT (150 RFU) ‐compares expected peak proportions (using average Mx) to observed peak proportions (using residual calc). It is a measure of how close the minor contributor proportion for a particular genotype combination is to the expected minor contributor proportion. **2. Peak Height Ratio Status** ‐based on PHR thresholds set in Mixture Analysis method

# Mixture Analysis Parameters These parameters can be changed. The default method was used for this analysis which includes the following: Mixture Analysis Method Name: default Mixture Interpretation Threshold: 150 **Heterozygote Peak Height Ratio (PHR) Settings:**

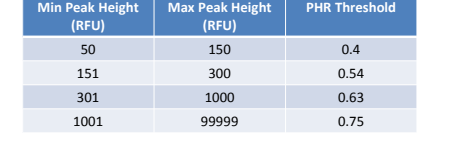

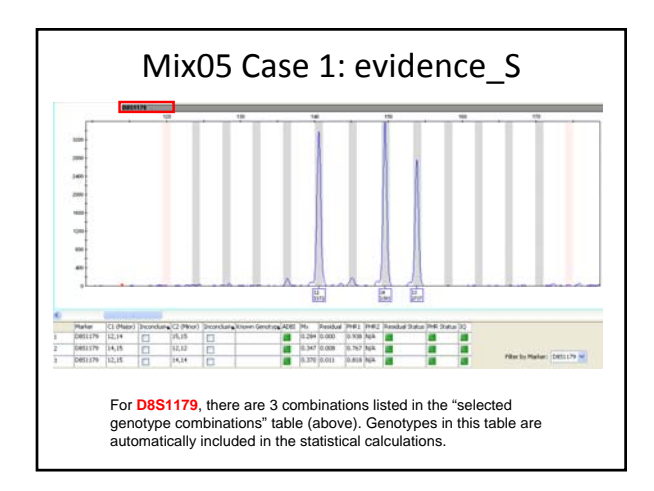

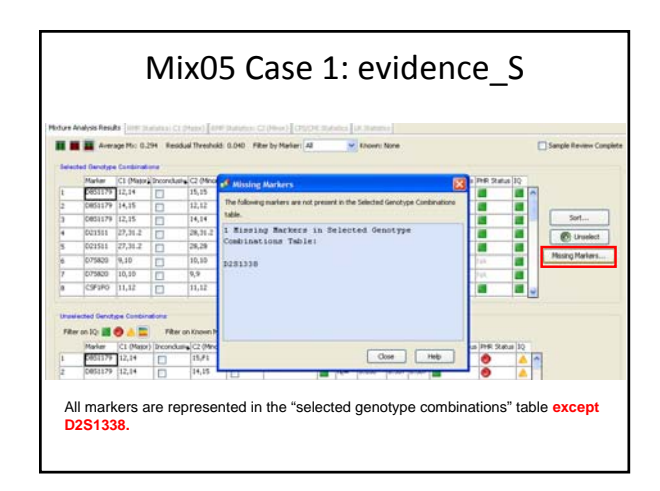

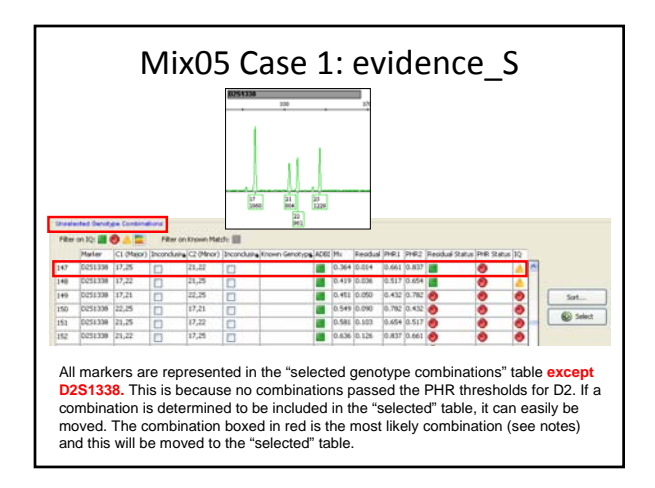

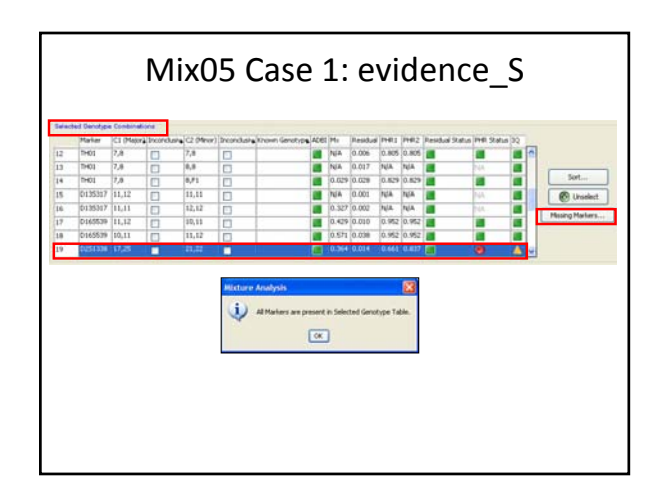

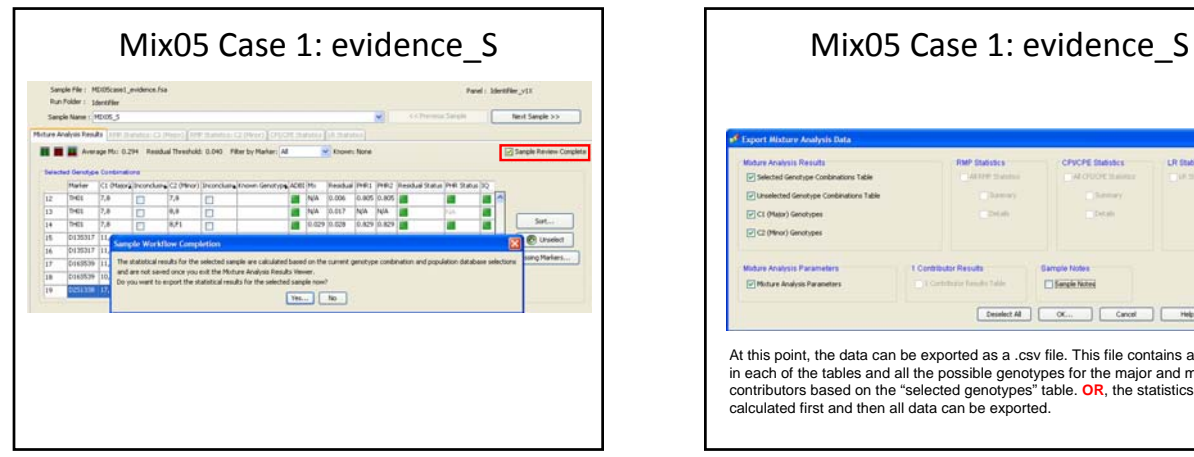

### **CFVCPE Statistic** LR Stubstes [2] C2 (Minor) Genotypes **Garristo faste** re Analysis Paramaters 1 Contributor Results E Bengie Nates Di Muture Analysis Paranette At this point, the data can be exported as a .csv file. This file contains all the results in each of the tables and all the possible genotypes for the major and minor contributors based on the "selected genotypes" table. **OR**, the statistics can be calculated first and then all data can be exported.

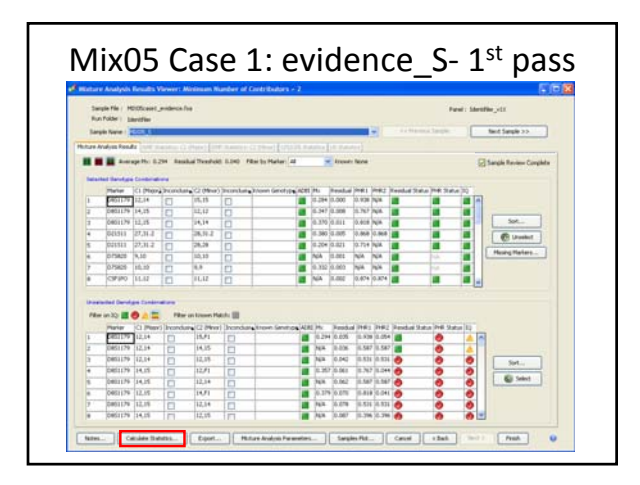

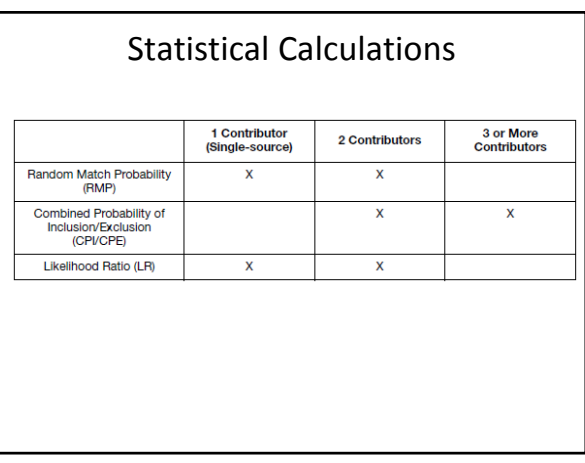

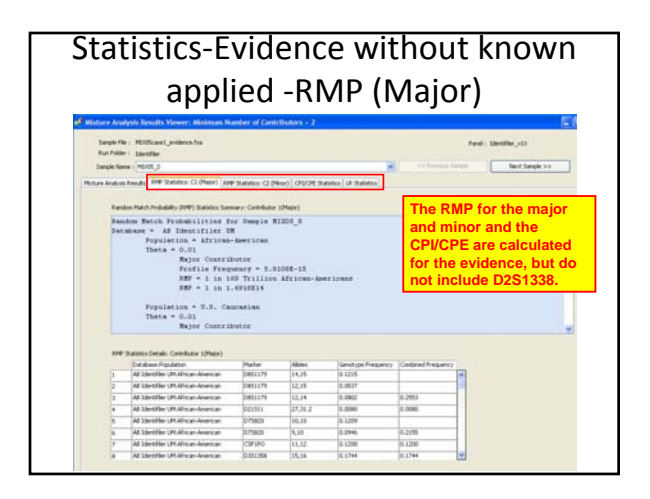

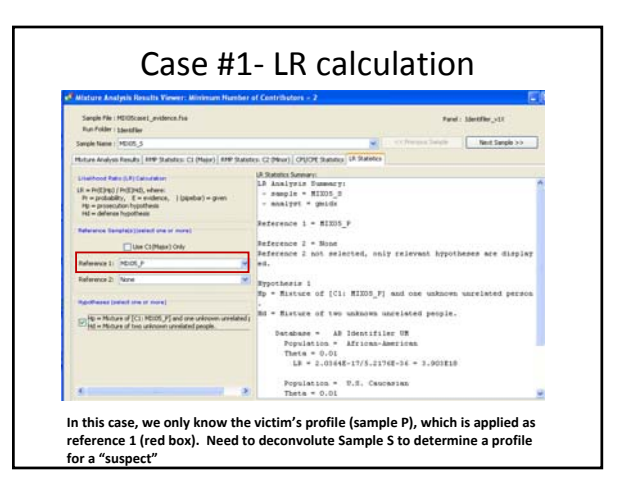

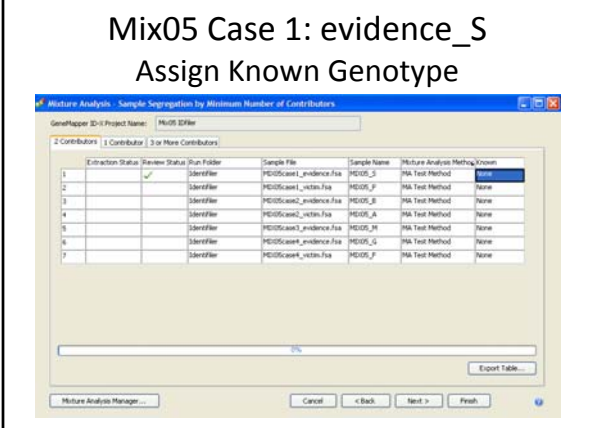

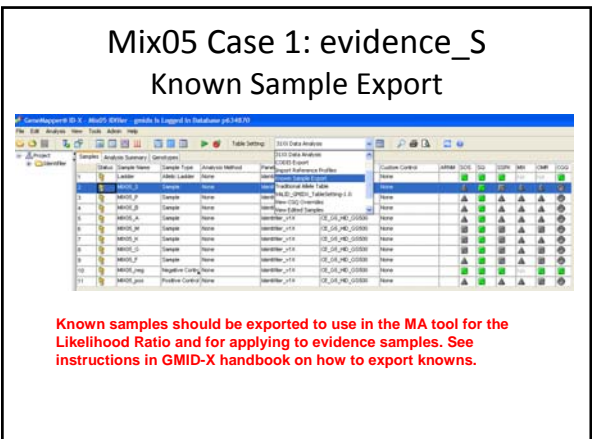

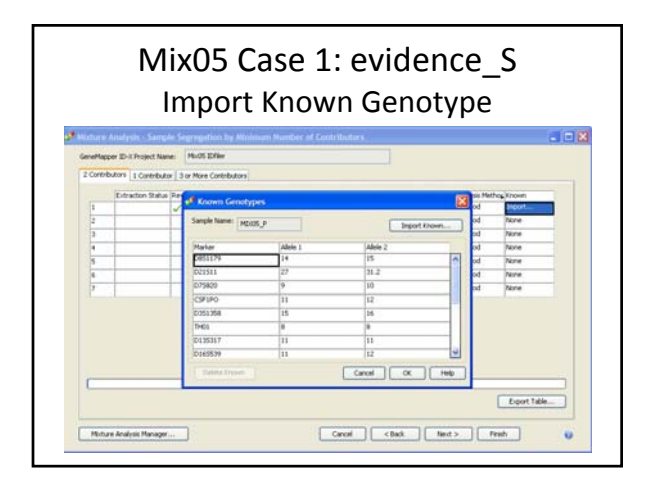

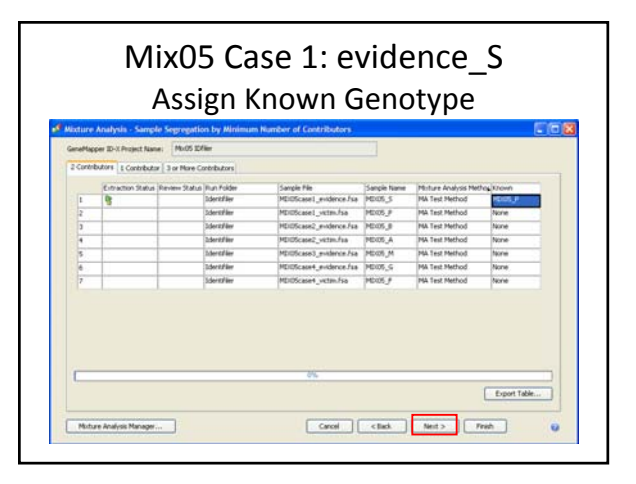

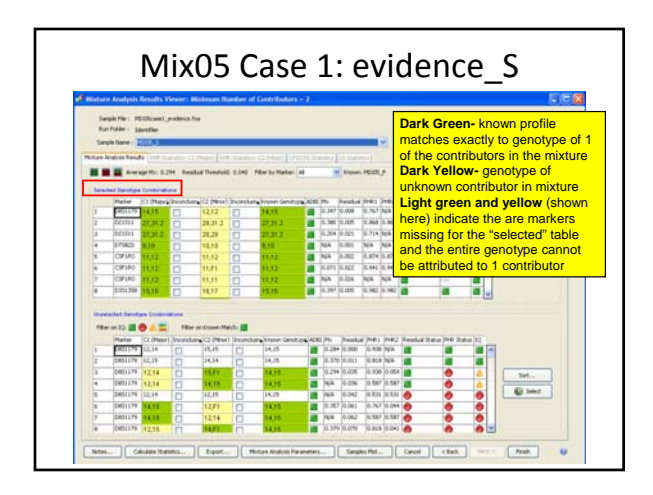

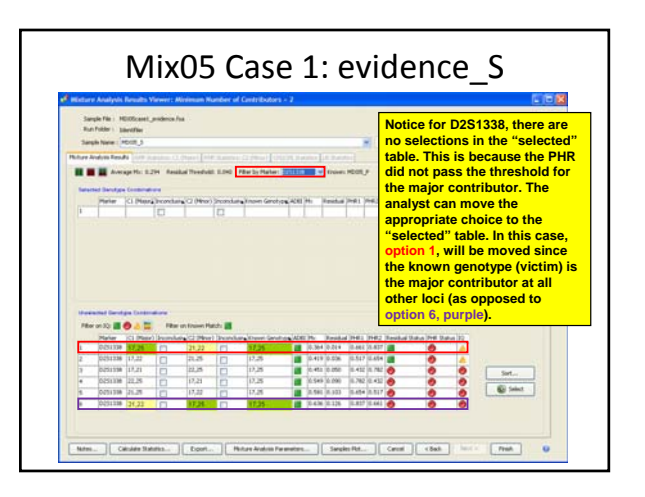

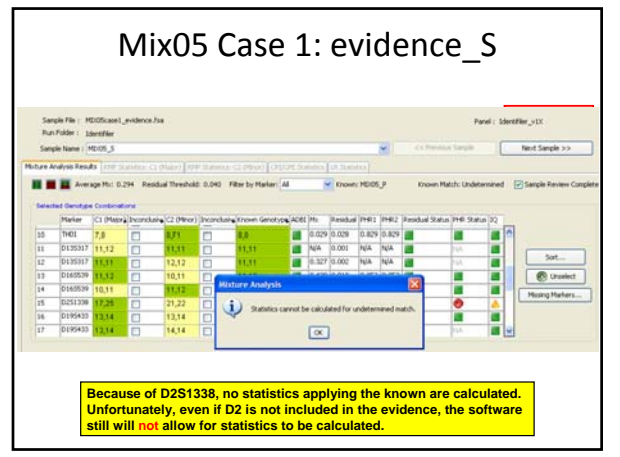

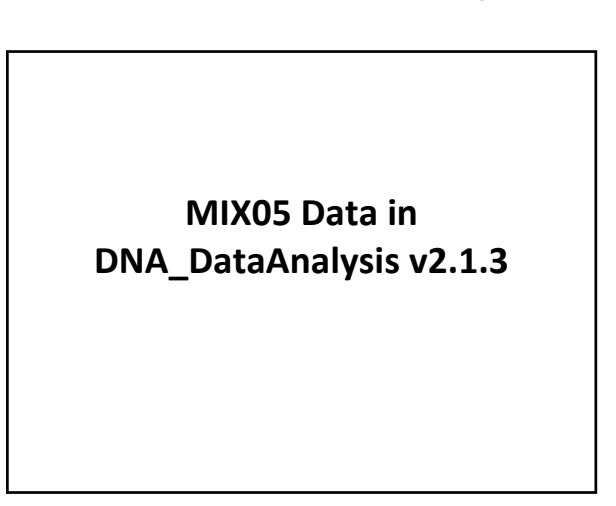

### **DATA SET: 4 CASES WITH IDENTIFILER**

#### **Data Analysis:**

‐all OL alleles and stutter peaks removed , therefore all alleles included in data set are the "true" types

‐Since all 4 cases are sexual assault cases, will assume the evidence is "intimate sample" and therefore will apply the victim

#### **Mixture Interpretation Settings**:

**mPH** (minimum peak height for interpretation) = 150 RFU **PHr** (peak height ratio) = variable based on overall RFU values of the alleles at each locus but generally between 0.5 – 0.6 **mP** (minimum proportion) = 0

RULE: Determine proportion for all 4 allele loci (& 3 allele loci if possible). Deconvolute all other loci using the proportion range and high PHR.

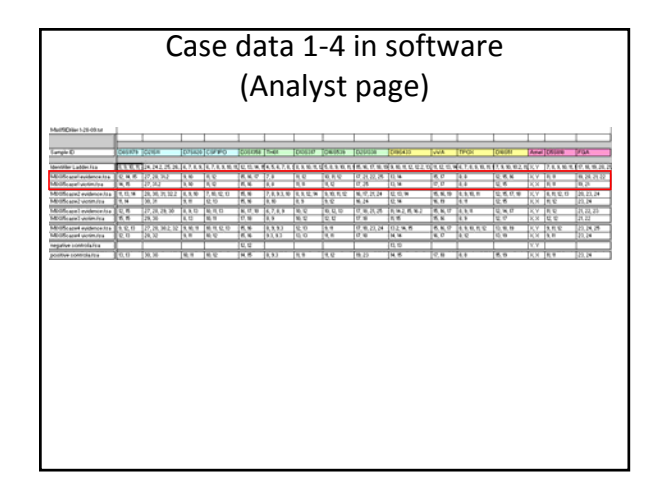

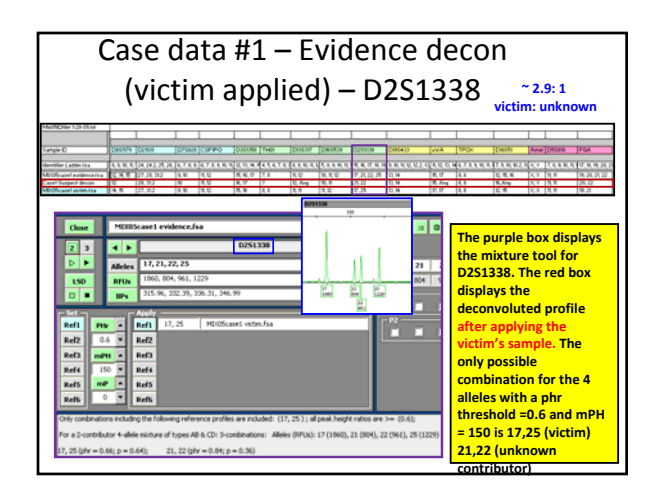

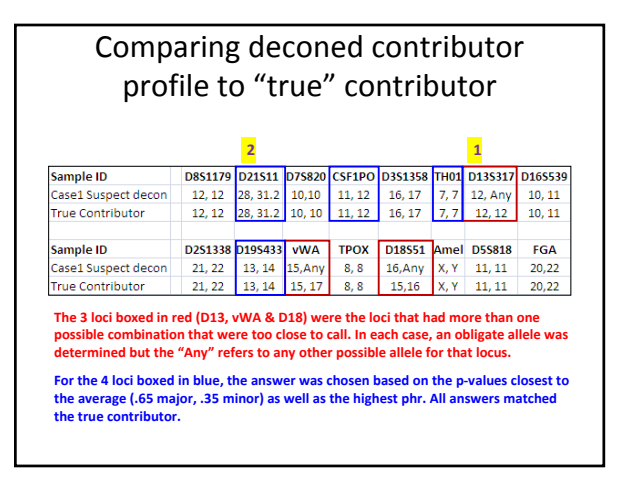

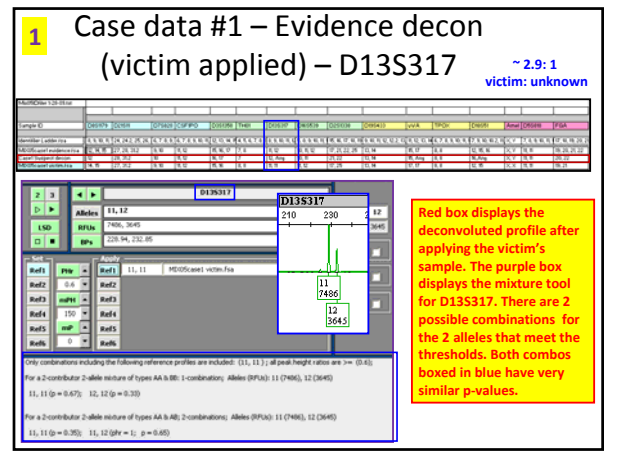

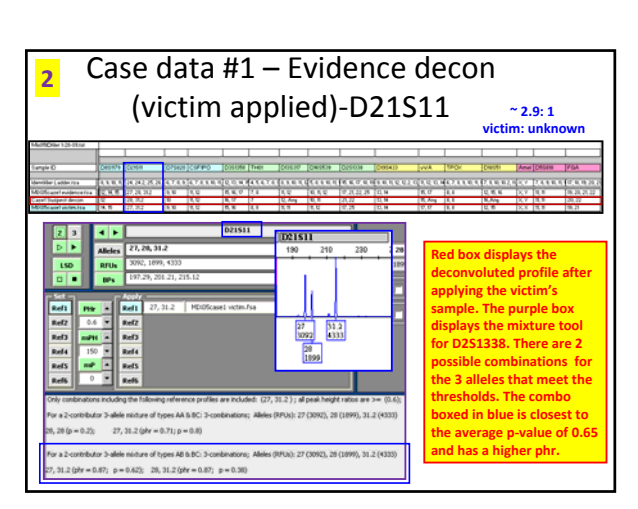

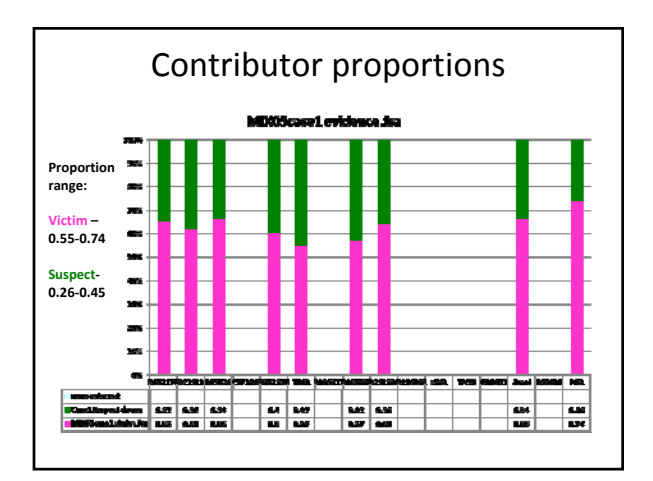

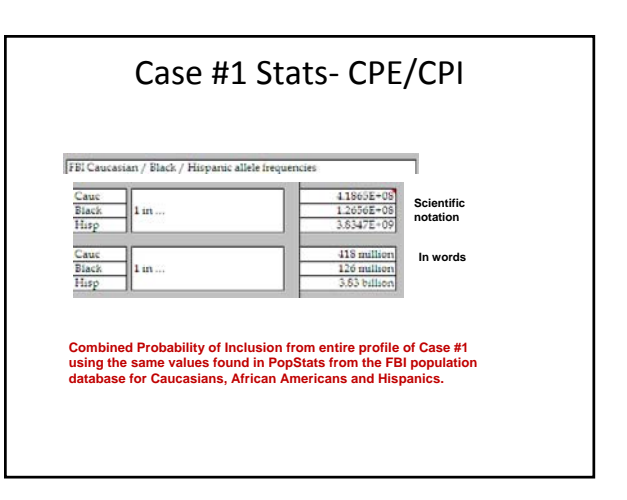

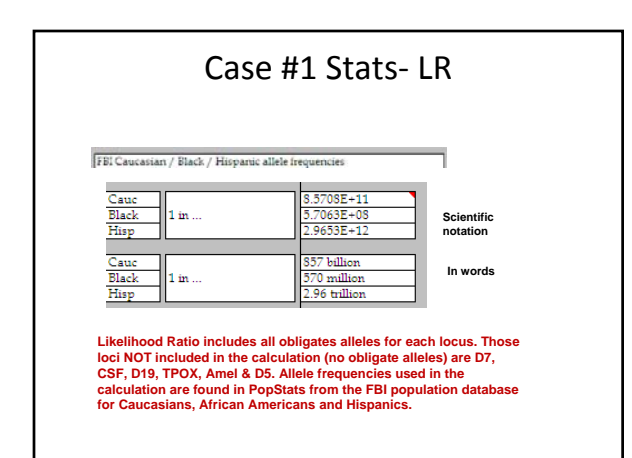

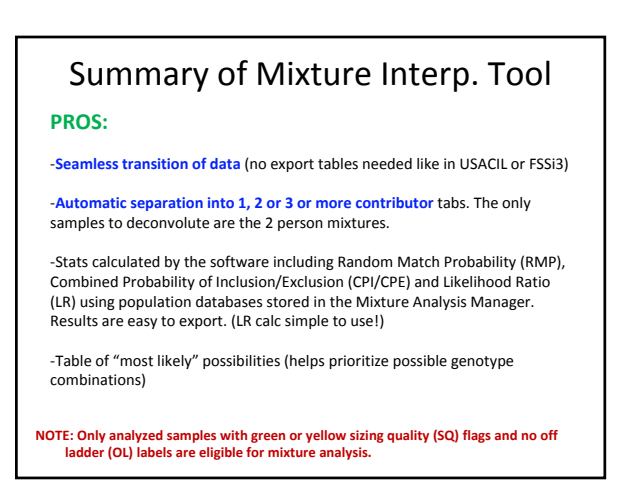

# MAAFS Workshop 2009

## Summary of Mixture Interp. Tool **CONS:**

‐Data from GMID v3.2 cannot be run in Mixture Interp Tool. **Must REANALYZE samples in GMID‐X**

‐Mixture samples are **automatically separated into 1,2 or 3** or more contributor tabs. In data sets evaluated so far, some single source samples have been incorrectly placed under the "2 contributor" tab

‐When calculating LR, **single source reference samples** must be **exported and saved individually** for import into LR calculation. When applying a known profile to evidence sample, **ALL LOCI** in reference sample must match evidence in order to perform statistics

‐Can **NOT** handle Y‐STR mixtures

## Summary of DNA\_DataAnalysis

### **PROS:**

‐All possible genotype combinations with **PHR and proportion** calc

‐**Graph of contributor percentages** for deconvoluted loci

‐Performs statistics including PE/PI, LR

#### **CONS:**

‐**Putting data in correct format** for import into software

‐**Saving and exporting**. Only certain pages can be saved and reopened in the software. Some pages default to save incorrectly and must be changed manually.

### In Summary…

•Numerous methods and software programs for solving mixtures.

#### •GMID-X provides seamless transition ¾Faster

¾No typing or calculation error

#### •**COST/BENEFIT**

¾DNA\_DataAnalysis & other software and programs- MUCH CHEAPER upfront costs BUT require more user interface ¾Uniformity of software programs

#### •**FUTURE WORK**

¾Analyze more samples with other data sets ¾Compare statistical results with various software

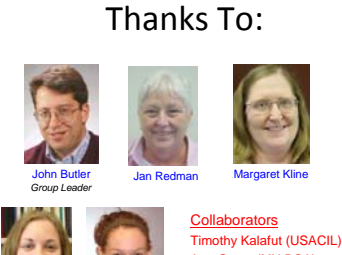

Angie Dolph Spessard (summer 2007)

Michelle Burns (summer 2008+)

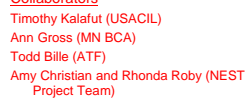

Our team publications and presentations are available at: http://www.cstl.nist.gov/biotech/strbase/NISTpub.htm